## Dough Disco moves to strengthen fingers

- Share the playdough between your child and yourself 1.
- Put on some fun music. 2.
- $3.$ Practise the moves one at a time, taking turns with each hand.

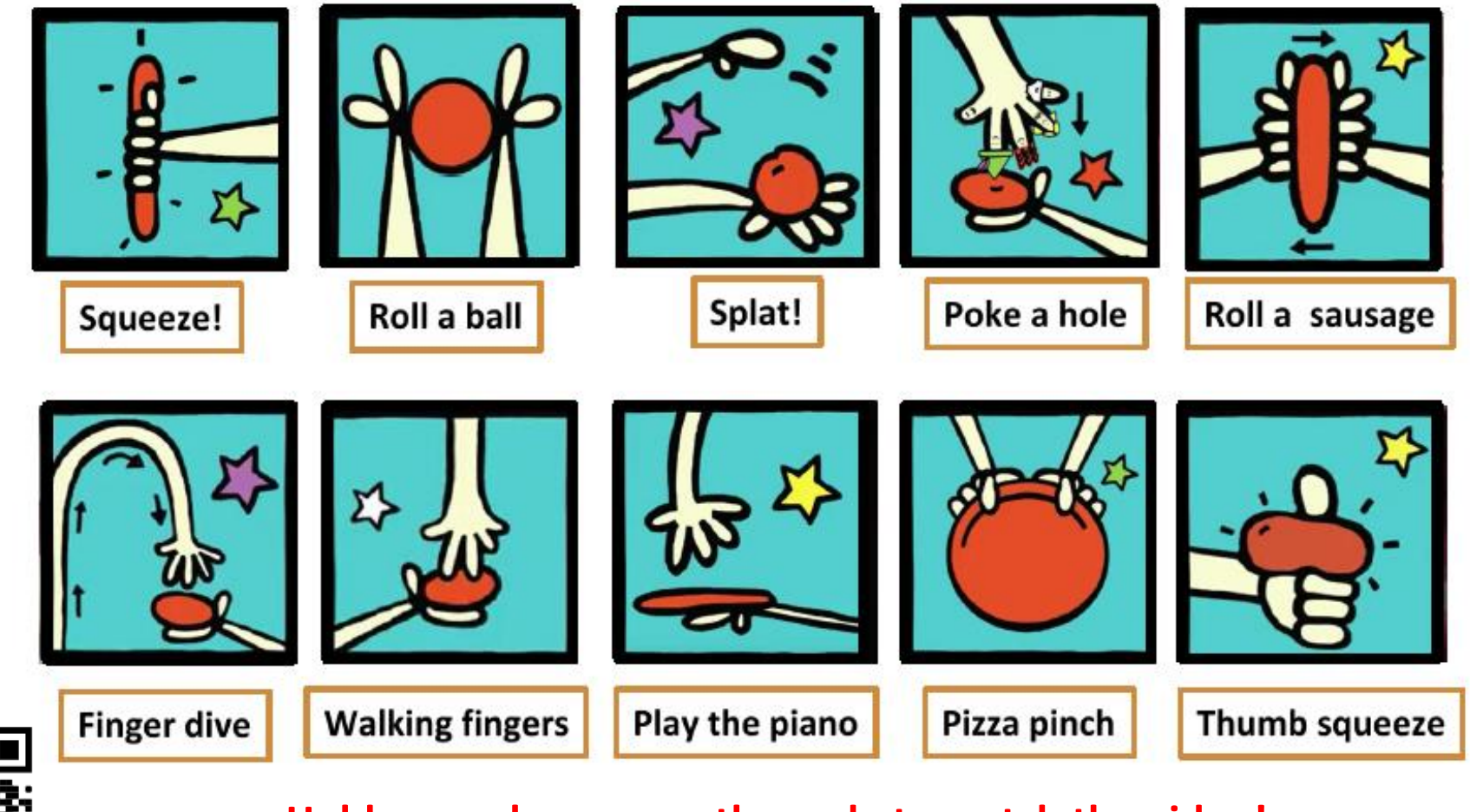

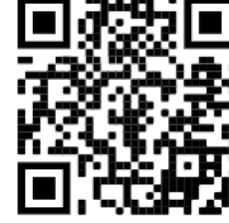

Hold your phone over the code to watch the video!

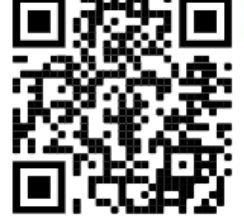

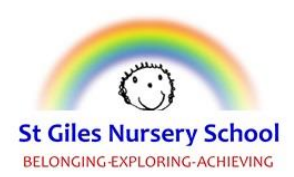